**ПЕРВОЕ ВЫСШЕЕ ТЕХНИЧЕСКОЕ УЧЕБНОЕ ЗАВЕДЕНИЕ РОССИИ**

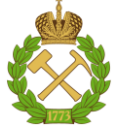

# **МИНИСТЕРСТВО НАУКИ И ВЫСШЕГО ОБРАЗОВАНИЯ РОССИЙСКОЙ ФЕДЕРАЦИИ**

**федеральное государственное бюджетное образовательное учреждение высшего образования САНКТ-ПЕТЕРБУРГСКИЙ ГОРНЫЙ УНИВЕРСИТЕТ**

**СОГЛАСОВАНО**

**УТВЕРЖДАЮ**

**\_\_\_\_\_\_\_\_\_\_\_\_\_\_\_\_\_\_\_\_\_\_\_\_\_ Руководитель ОПОП ВО профессор Двойников М.В.**

**\_\_\_\_\_\_\_\_\_\_\_\_\_\_\_\_\_\_\_\_\_\_ Проректор по образовательной деятельности Д.Г. Петраков**

# **РАБОЧАЯ ПРОГРАММА ДИСЦИПЛИНЫ**

# *ЭЛЕКТРОТЕХНИКА*

**Уровень высшего образования:** Бакалавриат

**Направление подготовки:** 21.03.01 Нефтегазовое дело

**Квалификация выпускника:** бакалавр

**Форма обучения:** очная

**Составитель:** Соловьев С. В.

**Направленность (профиль):** Капитальный и текущий ремонт скважин

Санкт-Петербург

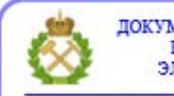

ДОКУМЕНТ ПОДПИСАН УСИЛЕННОЙ<br>КВАЛИФИЦИРОВАННОЙ<br>ЭЛЕКТРОННОЙ ПОДПИСЬЮ

Сертификат: 00F3 503F 985D 6537 76D4 6643 BD9B 6D2D 1C Владелец: Пашкевич Наталья Владимировна<br>Действителен: с 27.12.2022 по 21.03.2024

**Рабочая программа дисциплины** «Электротехника» разработана:

- в соответствии с требованиями ФГОС ВО бакалавриат по направлению подготовки «21.03.01 Нефтегазовое дело» утвержденного приказом Минобрнауки России № 96 от 09.02.2018 г.;
- на основании учебного плана бакалавриата по направлению подготовки Нефтегазовое дело (профиль) «Капитальный и текущий ремонт скважин».

Составитель \_\_\_\_\_\_\_\_\_\_\_ *к.т.н., Соловьев С. В.*

**Рабочая программа рассмотрена и одобрена** на заседании кафедры общей электротехники от 31.01.2022 г., протокол № 10.

Заведующий кафедрой

д.т.н., профессор Шклярский Я.Э.

**Рабочая программа согласована:**

Начальник управления учебнометодического обеспечения образовательного процесса

\_\_\_\_\_\_\_\_\_\_\_\_ к.т.н. Иванова П.В.

### **1.ЦЕЛИ И ЗАДАЧИ ДИСЦИПЛИНЫ**

Целью дисциплины является формирование системы базовых знаний в области электротехники и изучение основных вопросов теории электротехнических линейных и нелинейных цепей постоянного и переменного тока в различных режимах работы; принципах действия и свойств электрических машин; принципах работы, особенностей применения и схем включения электроизмерительных приборов.

Основными задачами дисциплины являются: усвоение и понимание явлений, происходящих в линейных и нелинейных электрических; усвоение и понимание явлений, происходящих в электромеханических устройствах; овладение принципами и методами научных физических исследований электрических цепей постоянного и переменного тока, ознакомление и овладение современной научной аппаратурой и методами исследований, формирование навыков проведения физического эксперимента и умения оценить степень достоверности результатов, полученных в процессе экспериментального и теоретического исследований; овладение компьютерными технологиями для исследования электротехнических процессов; формирование у студентов основ естественнонаучной картины мира.

### **2. МЕСТО ДИСЦИПЛИНЫ В СТРУКТУРЕ ОПОП ВО**

Дисциплина «Электротехника» относится к обязательной части основной профессиональной образовательной программы по направлению подготовки «21.03.01 Нефтегазовое дело» (профиль) «Капитальный и текущий ремонт скважин» и изучается в 6 семестре.

Предшествующими курсами, на которых непосредственно базируется дисциплина «Электротехника» являются: «Физика», «Математика».

Дисциплина «Электротехника» является основополагающей для изучения следующих дисциплин: «Электроника и микропроцессорная техника», «Безопасность жизнедеятельности», «Метрология, квалиметрия и стандартизация», «Основы автоматизации технологических процессов нефтегазового производства».

Особенностью дисциплины является применение виртуальных лабораторных работ, индивидуального подхода к каждому студенту.

### **3. ПЛАНИРУЕМЫЕ РЕЗУЛЬТАТЫ ОБУЧЕНИЯ ПО ДИСЦИПЛИНЕ, СООТНЕСЕННЫЕ С ПЛАНИРУЕМЫМИ РЕЗУЛЬТАТАМИ ОСВОЕНИЯ ОБРАЗОВАТЕЛЬНОЙ ПРОГРАММЫ**

Процесс изучения дисциплины «Электротехника» направлен на формирование следующих компетенций:

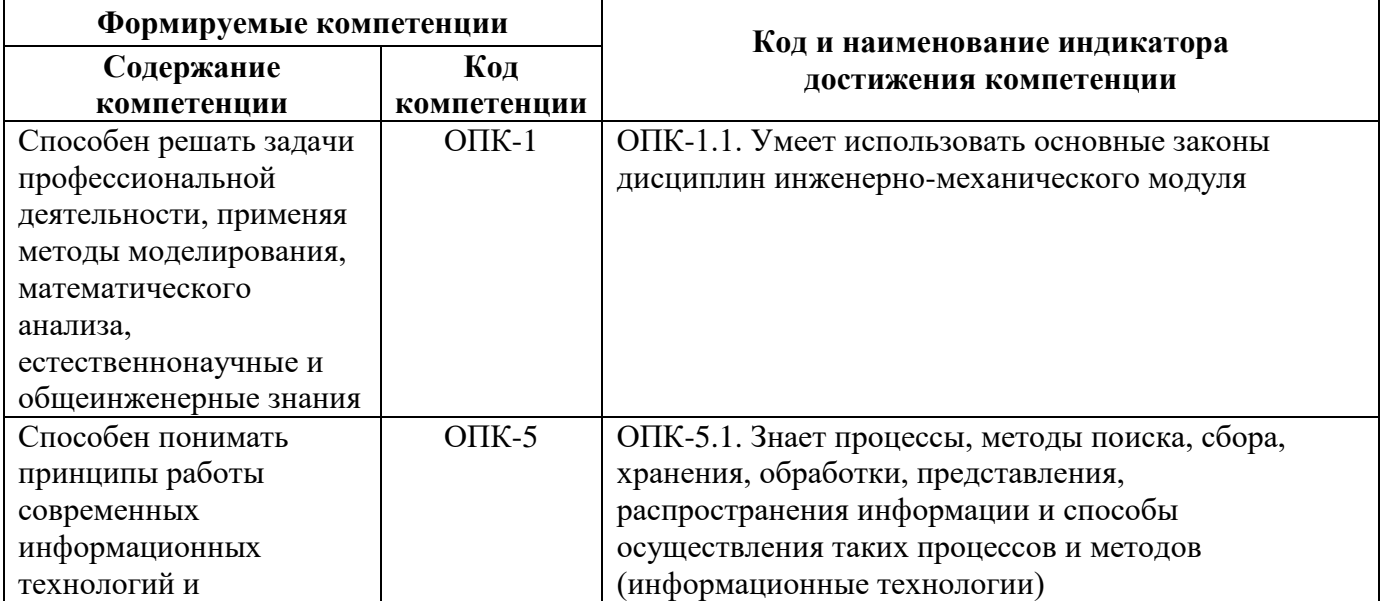

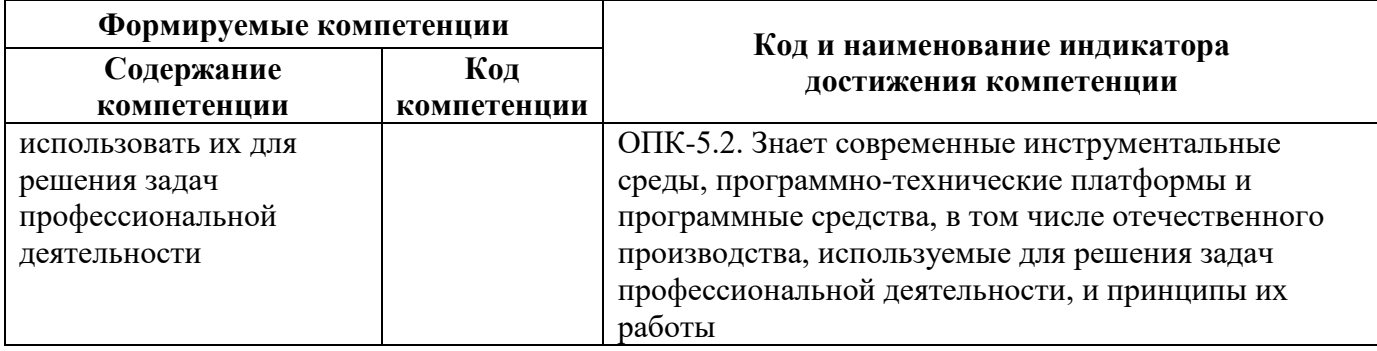

# 4. СТРУКТУРА И СОДЕРЖАНИЕ ДИСЦИПЛИНЫ

# 4.1. Объем дисциплины и виды учебной работы

Общая трудоёмкость учебной дисциплины составляет 3 зачётных единицы, 108 ак. часа.

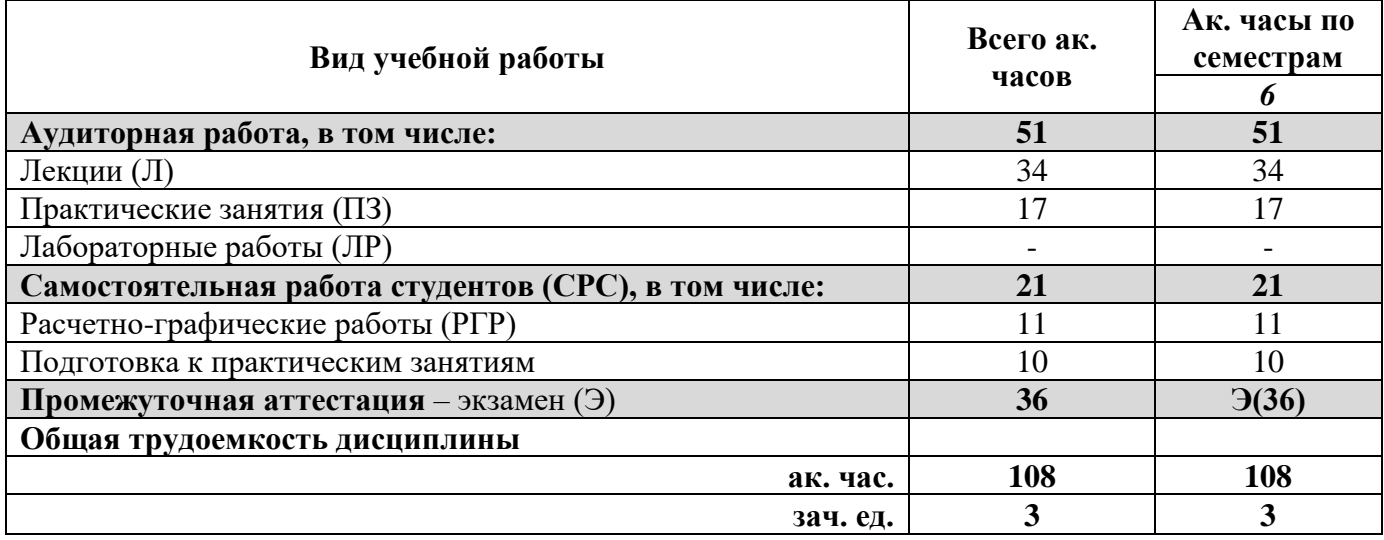

## 4.2. Содержание дисциплины

Учебным планом предусмотрены: лекции, практические занятия и самостоятельная работа.

### 4.2.1. Разделы дисциплины и виды занятий

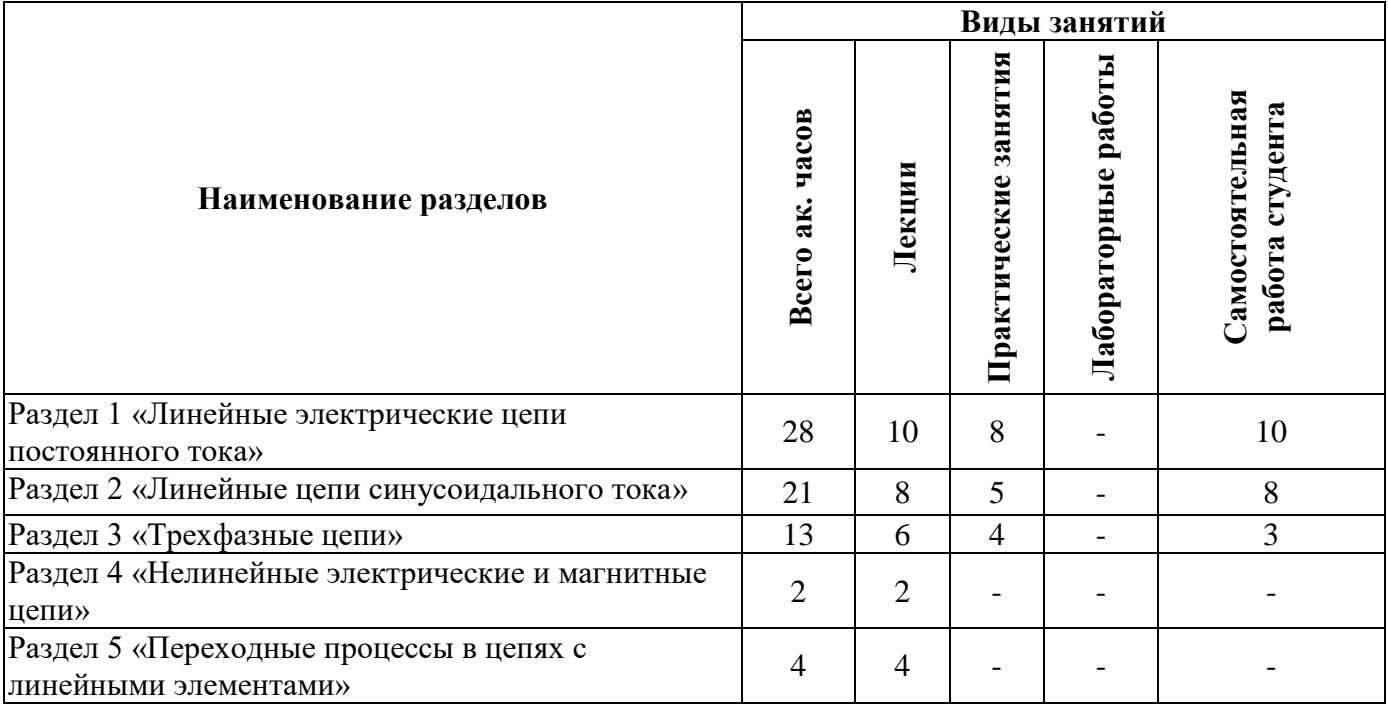

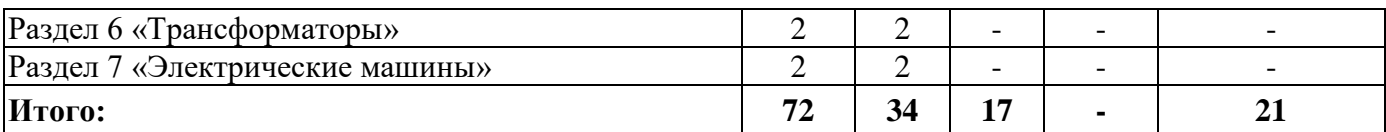

# **4.2.2.Содержание разделов дисциплины**

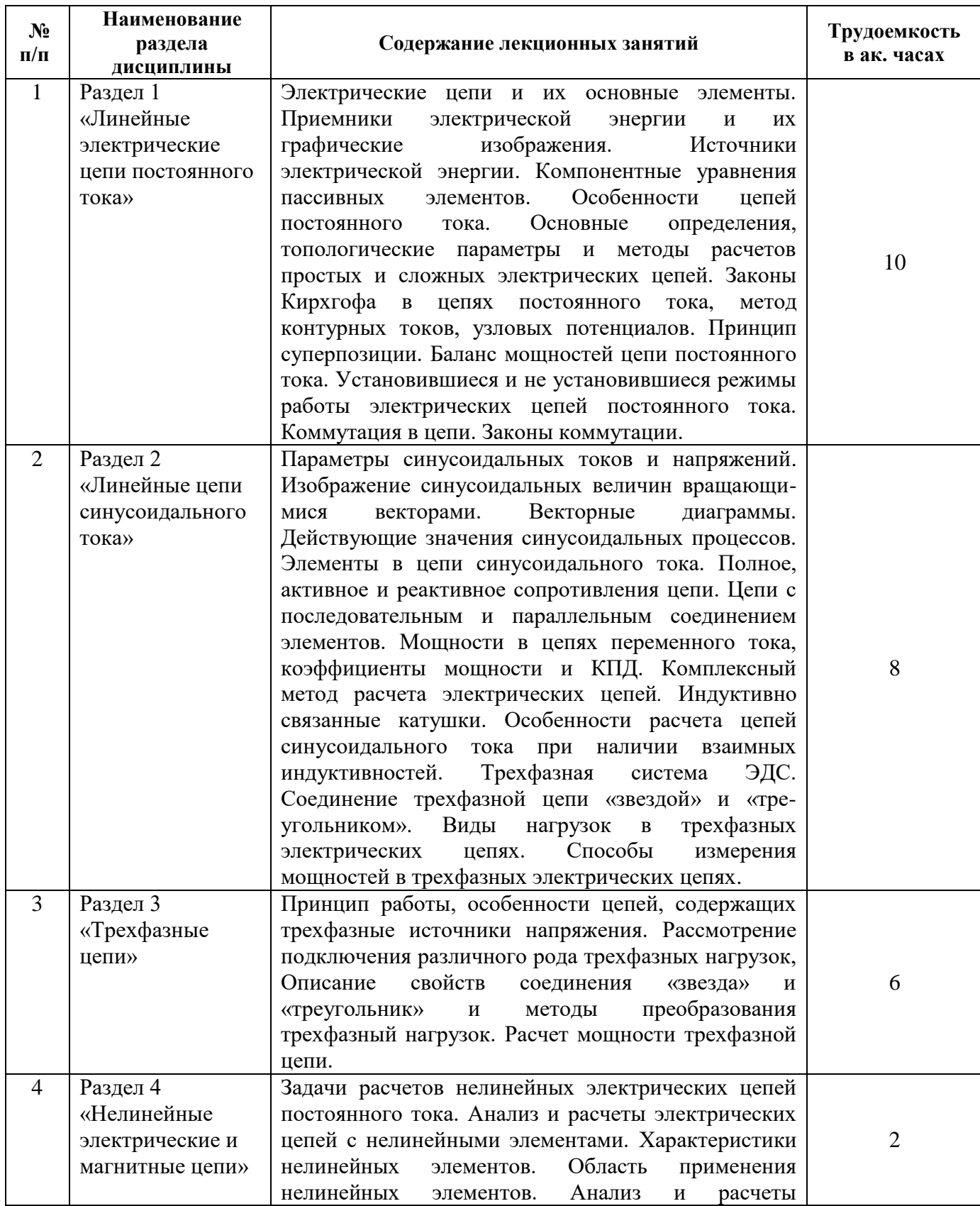

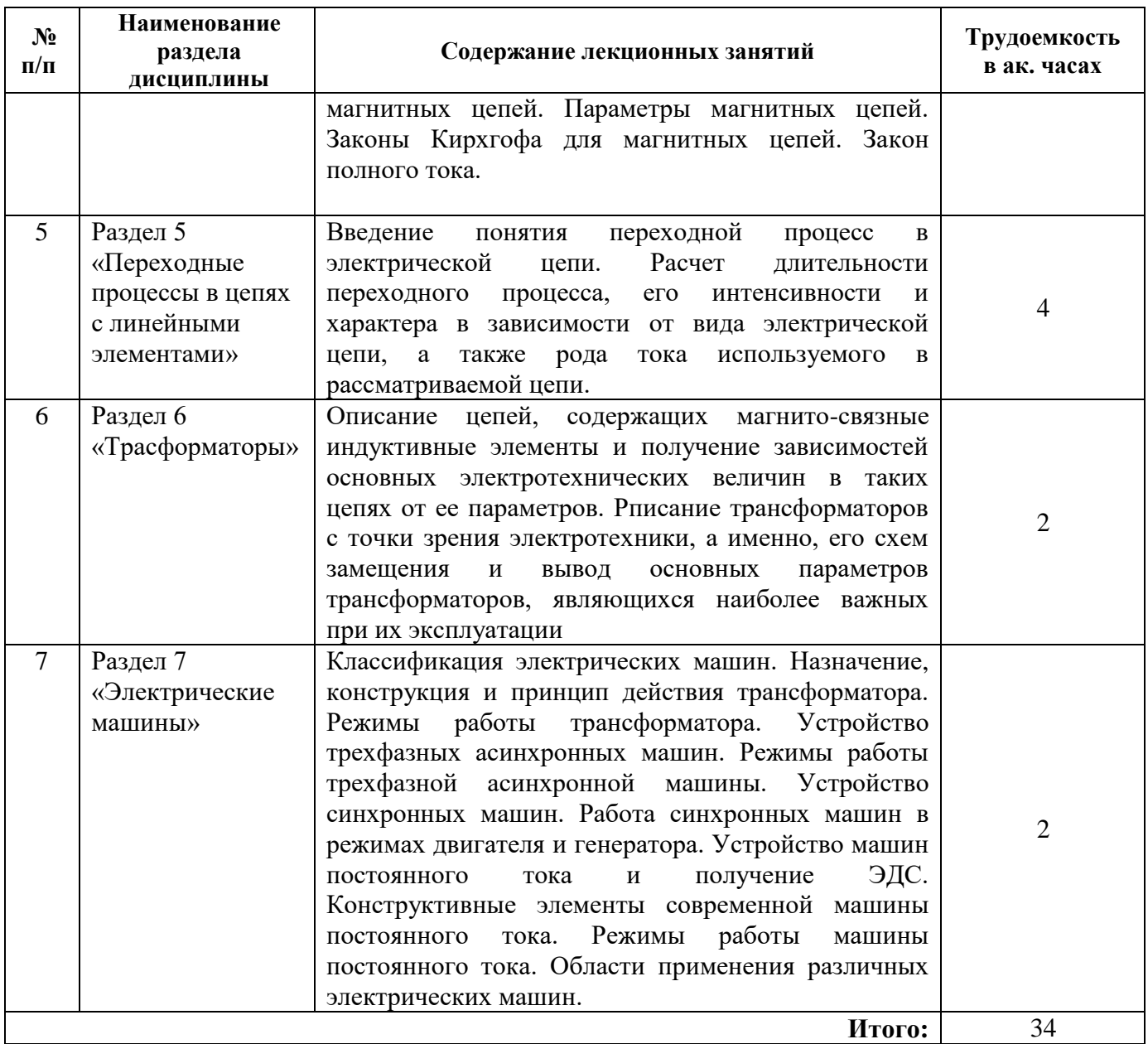

# **4.2.3. Практические занятия**

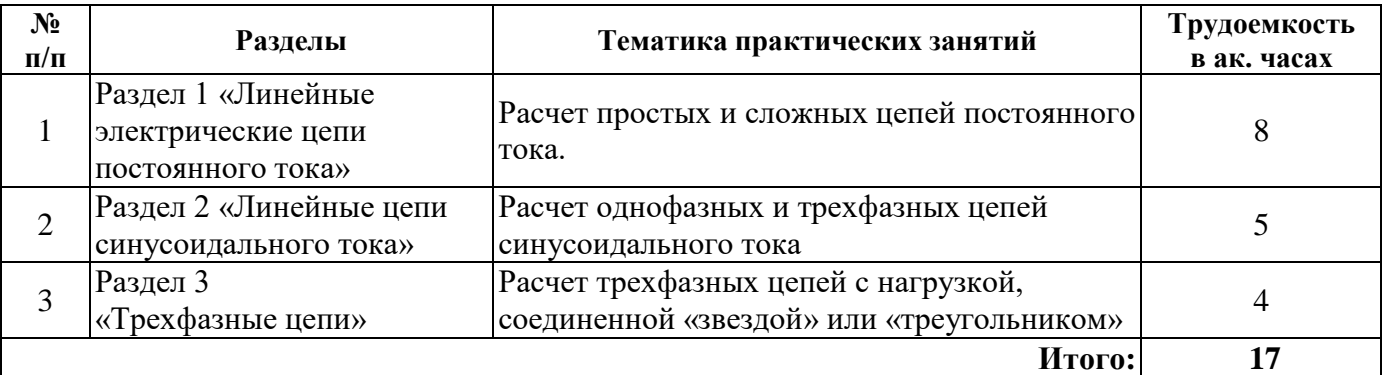

# **4.2.4. Лабораторные работы**

Лабораторные работы не предусмотрены.

### **5. ОБРАЗОВАТЕЛЬНЫЕ ТЕХНОЛОГИИ**

В ходе обучения применяются:

**Лекции**, которые являются одним из важнейших видов учебных занятий и составляют основу теоретической подготовки обучающихся. Цели лекционных занятий:

-дать систематизированные научные знания по дисциплине, акцентировать внимание на наиболее сложных вопросах дисциплины;

-стимулировать активную познавательную деятельность обучающихся, способствовать формированию их творческого мышления.

**Практические занятия.** Цели практических занятий:

-совершенствовать умения и навыки решения практических задач.

Главным содержанием этого вида учебных занятий является работа каждого обучающегося по овладению практическими умениями и навыками профессиональной деятельности.

**Консультации** (текущая консультация, накануне экзамена) является одной из форм руководства учебной работой обучающихся и оказания им помощи в самостоятельном изучении материала дисциплины, в ликвидации имеющихся пробелов в знаниях, задолженностей по текущим занятиям, в подготовке письменных работ (проектов).

Текущие консультации проводятся преподавателем, ведущим занятия в учебной группе, научным руководителем и носят как индивидуальный, так и групповой характер.

**Самостоятельная работа обучающихся** направлена на углубление и закрепление знаний, полученных на лекциях и других занятиях, выработку навыков самостоятельного активного приобретения новых, дополнительных знаний, подготовку к предстоящим учебным занятиям и промежуточному контролю.

## **6. ОЦЕНОЧНЫЕ СРЕДСТВА ДЛЯ ТЕКУЩЕГО КОНТРОЛЯ УСПЕВАЕМОСТИ, ПРОМЕЖУТОЧНОЙ АТТЕСТАЦИИ ПО ИТОГАМ ОСВОЕНИЯ ДИСЦИПЛИНЫ**

*;*

### *6.1. Оценочные средства для самостоятельной работы и текущего контроля успеваемости*

**Раздел 1.** «Линейные электрические цепи постоянного тока»

- 1. Законы Электрических цепей
- *2.* Параметры электрической цепи и их характеристики.
- 3. Формулы для выражения тепловой, электрической и магнитной энергии.
- 4. Направления тока, напряжения и ЭДС в электрической цепи.
- 5. Графическое изображение основных элементов электрической цепи.

**Раздел 2.** «Линейные цепи синусоидального тока»

- 1. Законы Кирхгофа в векторной форме записи
- *2.* Действующее значение тока и напряжения.
- 3. Зависимости активного, индуктивного и емкостного сопротивлений от частоты.
- 4. Резонанс напряжения.
- 5. Резонанс тока.

**Раздел 3.** «Трехфазные цепи»

- 1. Свойства трехфазного источника, соединенного «звездой»
- 2. Свойства трехфазного источника, соединенного «треугольником»
- 3. Мощность трехфазной цепи
- 4. Измерение активной мощности при помощи ваттметров в трехфазных цепях
- 5. Нейтральный провод. Его назначение и метод подключения
- 6. Токи прямой и обратной последовательности

### **Раздел 4. «**Нелинейные электрические и магнитные цепи»

- 1. Статическое и динамическое сопротивление
- 2. Статическая и динамическая емкость
- 3. Расчет нелинейной цепи при последовательном соединении элементов
- *4.* Расчет магнитной цепи при последовательном соединении элементов.
- 5. Законы Кирхгофа для магнитных цепей.
- **Раздел 5** «Переходные процессы в цепях с линейными элементами»
	- 1. Характеристическое уравнение
	- 2. Чему равно сопротивление накопителей энергии в первый момент после коммутации цепи
	- 3. Законы коммутации
	- 4. Виды переходных процессов в цепях с двумя накопителями
	- 5. Особенности описания переходных процессов в цепях с синусоидальными источниками энергии
- **Раздел 6** «Трасформаторы»
	- 1. Коэффициент транформации
	- 2. КПД трансформатора
	- 3. Встречное соединение индуктивных элементов
	- 4. Согласованное соединение индуктивных элементов
- **Раздел 7. «**Электрические машины»
	- 1. Принцип работы трансформатора.
	- 2. Определение параметров схемы замещения трансформатора
	- 3. Конструкция асинхронного двигателя.
	- 4. Конструкция синхронной машины.
	- 5. Конструкция машины постоянного тока.

### **6.1.1. Расчетно-графическая работа**

- 1. Расчет простых цепей постоянного тока
- 2. Расчет сложных цепей постоянного тока
- 3. Расчет цепей переменного синусоидального тока

# *6.2. Оценочные средства для проведения промежуточной аттестации (экзамена)*

*6.2.1. Примерный перечень вопросов/заданий к экзамену (по дисциплине «Электротехника»):*

- 1. Дайте определения ветви, узлу и контуру.
- 2. Сформулируйте первый закон Кирхгофа.
- 3. Сформулируйте второй закон Кирхгофа.
- 4. Напишите уравнения элементов R, L и C.
- 5. Формулы для выражения тепловой, электрической и магнитной энергии.
- 6. Основные особенности цепи с последовательным соединением сопротивлений.
- 7. Основные особенности цепи с параллельным соединением сопротивлений.
- 8. Сформулируйте правила изображения синусоидальных процессов (токов, напряжений и ЭДС) векторами.
- 9. Что такое действующее значение тока?
- 10. Каковы зависимости активного, индуктивного и емкостного сопротивлений от частоты?
- 11. Укажите амплитудные и фазовые соотношения между синусоидальными током и напряжением в элементах R, L и C.
- 12. Чему равна активная электрическая мощность в цепи синусоидального тока?
- 13. Чему равен коэффициент мощности?
- 14. Чему равны комплексные сопротивления и комплексные проводимости элементов R, L и C.
- 15. Сформулируйте положение о балансе мощностей цепи синусоидального тока?
- 16. Какой режим электрической цепи называется резонансом?
- 17. Какие цепи называются индуктивно связанными?
- 18. Какое преимущество имеют трехфазные цепи перед однофазными цепями?
- 19. Какие особенности имеет трехфазная цепь, связанная «звездой»?
- 20. Какие особенности имеет трехфазная цепь, связанная «треугольником»?

21. Каково назначение нейтрального провода?

22. Чем отличается статическое сопротивление от дифференциального?

23. Что такое магнитная цепь?

24. Дайте формулировки законов Кирхгофа для магнитных цепей.

25. Какие параметры трансформатора определяют из опыта холостого хода?

26. Перечислите виды потерь мощности в трансформаторе.

27. Какая характеристика двигателя называется механической?

28. Из каких основных узлов состоит асинхронный двигатель?

29. Что называется скольжением двигателя и как оно влияет на параметры ротора?

30. Каковы конструктивные особенности машин постоянного тока?

### 6.2.2. Примерные тестовые задания к экзамену

Вариант № 1

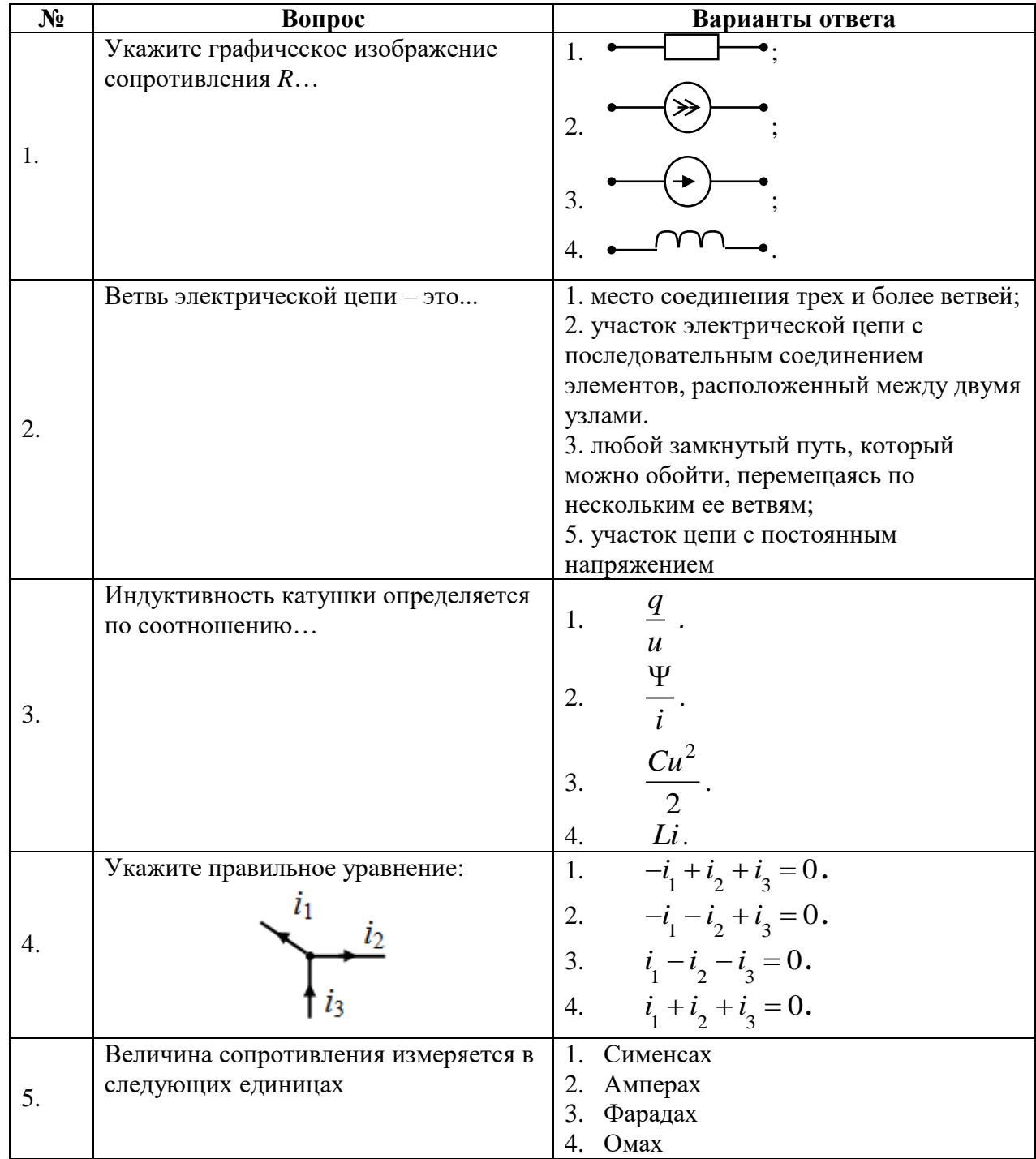

![](_page_9_Picture_1.jpeg)

![](_page_10_Picture_1.jpeg)

# Вариант 2

![](_page_11_Picture_9.jpeg)

![](_page_12_Picture_1.jpeg)

![](_page_13_Picture_5.jpeg)

# Вариант 3

![](_page_13_Picture_6.jpeg)

![](_page_14_Picture_1.jpeg)

![](_page_15_Picture_1.jpeg)

# **6.3. Описание показателей и критериев контроля успеваемости, описание шкал оценивания**

![](_page_16_Picture_368.jpeg)

![](_page_16_Picture_369.jpeg)

![](_page_16_Picture_370.jpeg)

# **7. УЧЕБНО-МЕТОДИЧЕСКОЕ И ИНФОРМАЦИОННОЕ ОБЕСПЕЧЕНИЕ ДИСЦИПЛИНЫ**

### **7.1. Рекомендуемая литература**

### **7.1.1. Основная литература**

1. Землянов В.Л. Электротехника и электроника: учебник/ В.Л. Землянов. – Ростов н/Д: Издво ЮФУ, 2008.-304 с. – Режим доступа: Электронный ресурс [http://biblioclub.ru/index.php?page=book\\_view\\_red&book\\_id=241108](http://biblioclub.ru/index.php?page=book_view_red&book_id=241108)

2. Иванов И.И. Электротехника и основы электроники: Учебник. – 8-е изд., стер./ И.И. Иванов, Г.И. Соловьев, В.Я. Фролов – СПб.: Издательство «Лань», 2016. – 736 с.: ил. – Режим доступа: Электронный ресурс

<https://e.lanbook.com/reader/book/71749/#2>– (учебники для вузов). Специальная литература.

3. Нейман В.Ю. Теоретические основы электротехники в примерах и задачах. Ч.1 Линейные эл цепи пост тока: учеб пособие/ В.Ю. Нейман. – Новосибирск: Изд-во НГТУ, 2011.- 116 с. – Режим доступа: Электронный ресурс [http://biblioclub.ru/index.php?page=book\\_view\\_red&book\\_id=229135](http://biblioclub.ru/index.php?page=book_view_red&book_id=229135)

4. Трубникова В.Н. Электротехника и электроника, Ч. 1. Электрические цепи: учеб пособие/ В.Н. Трубникова; Оренбургский гос ун-т – Оренбург: ОГУ, 2014.-137 с. – Режим доступа: Электронный ресурс [http://biblioclub.ru/index.php?page=book\\_view\\_red&book\\_id=330599](http://biblioclub.ru/index.php?page=book_view_red&book_id=330599)

### **7.1.2. Дополнительная литература**

1. Виноградов А. Л. Электротехника и электроника [Текст] : учеб.-метод. комплекс / сост.: А. Л. Виноградов, М. Е. Евсеев, В. Н. Прокофьев. - СПб. : Изд-во СЗТУ, 2007 - .Ч. 1 : Электротехника. - 2007. - 374, [1] с. – Режим доступа: Электронный ресурс [http://irbis.spmi.ru/jirbis2/index.php?option=com\\_irbis&view=irbis&Itemid=108&task=set\\_static\\_req&b](http://irbis.spmi.ru/jirbis2/index.php?option=com_irbis&view=irbis&Itemid=108&task=set_static_req&bns_string=NWPIB,ELC,ZAPIS&req_irb=%3c.%3eI=31%2E26%2F%D0%9E%2D280%2D769443%3c) [ns\\_string=NWPIB,ELC,ZAPIS&req\\_irb=<.>I=31%2E26%2F%D0%9E%2D280%2D769443<.](http://irbis.spmi.ru/jirbis2/index.php?option=com_irbis&view=irbis&Itemid=108&task=set_static_req&bns_string=NWPIB,ELC,ZAPIS&req_irb=%3c.%3eI=31%2E26%2F%D0%9E%2D280%2D769443%3c)>

2. Жаворонков, М. А. Электротехника и электроника [Текст] : учеб. пособие для вузов / М. А. Жаворонков, А. В. Кузин. - М. : Академия, 2008. - 393, [1] с. : граф., табл. - (Высшее профессиональное образование. Электротехника). - Библиогр.: с. 389 (4 назв.).

3. Электротехнический справочник [Текст] : в 4 т. / под общ. ред. В. Г. Герасимова [и др.]. - М. : Изд. дом МЭИ, 2007 - Т. 1 : Общие вопросы. Электротехнические материалы. - 10-е изд., стер. - 2007. - 439 с. : табл.

### **7.1.3. Учебно-методическое обеспечение**

1. Теоретическая электротехника: лабораторный практикум для студентов бака-лавриата направления 27.03.04 [Электронный ресурс] / Санкт-Петербургский горный университет. Сост.: И.Н. Войтюк. СПб, 2016. 66 с. http://old.spmi.ru/system/files/lib/uch/metodichki/2017/2018/2017- 94.pdf

2. Теоретические основы электротехники. Исследование электрических цепей пе-ременного тока: практикум для студентов бакалавриата направления 13.03.02 / Санкт-Петербургский горный университет. Сост.: О.Б. Шонин, Д.И. Иванченко. СПб, 2016, 74 с. <http://old.spmi.ru/system/files/lib/uch/metodichki/2016-107.pdf>

3. Теоретические основы электротехники. Символический метод расчета электри-ческих цепей: практикум для студентов бакалавриата направления 13.03.02 / Санкт-Петербургский горный университет. Сост.: О.Б. Шонин. СПб, 2016, 67 с. <http://old.spmi.ru/system/files/lib/uch/metodichki/2016-106.pdf>

4. Абрамович Б.Н., Устинов Д.А. и др., Энергосбережение на предприятиях мине-ральносырьевого комплекса. (Учебное пособие): Национальный минерально-сырьевой университет «Горный». – СПб, 2013, заказ № 403, 73 с.

5. Яковлева Э.В., Электротехника и электроника. (Методические указания к вы-полнению лабораторных работ): Издательство «Инфо-Да». – СПб, 2015, 22 с.

6. Бельский А.А., Яковлева Э.В., Электрические станции и подстанции. (Методи-ческие указания к выполнению практических работ): Издательство «Инфо-Да». – СПб, 2015, 42 с.

7. Яковлева Э.В., Электротехника. Цепи постоянного тока. (Методические указа-ния к выполнению лабораторных работ):«Санкт-Петербургский горный университет». – СПб, 2016, 22 с.

8. Яковлева Э.В., Соловьев С.В., Войтюк И.Н., Электротехника (часть I) (Учебное пособие): Издательство «Инфо-Да». – СПб, 2018, 86 с.

9. Лихачев В.Л. Электротехника. Справочник : Издательство «СОЛОН-Пресс», 2010, Т 2, 448 с. https://e.lanbook.com/book/13634#authors

10. Правила технической эксплуатации электроустановок потребителей: Издатель-ство «ЭНАС», 2016, 280 с. [https://e.lanbook.com/book/104555#book\\_name](https://e.lanbook.com/book/104555#book_name)

11. Электротехника. Исследование режимов резонанса в цепях переменного тока: Методические указания к лабораторным работам / Санкт-Петербургский горный университет. Сост. Э.В. Яковлева. СПб, 2017. 24 с. [http://old.spmi.ru/system/files/lib/uch/metodichki/2017/2017-](http://old.spmi.ru/system/files/lib/uch/metodichki/2017/2017-67.pdf) [67.pdf](http://old.spmi.ru/system/files/lib/uch/metodichki/2017/2017-67.pdf)

12. Электротехника. Цепи постоянного тока: Методические указания к лабораторным работам / Санкт-Петербургский горный университет. Сост. Э.В. Яковлева. СПб, 2016. 22 с

<http://old.spmi.ru/system/files/lib/uch/metodichki/2016-102.pdf>

## **7.2. Базы данных, электронно-библиотечные системы, информационно-справочные и поисковые системы**

1. Европейская цифровая библиотека Europeana: http://www.europeana.eu/portal

2. Консультант Плюс: справочно-поисковая система [Электронный ресурс]. www.consultant.ru/

3. Информационно-издательский центр по геологии и недропользованию Министерства природных ресурсов и экологии Российской Федерации - ООО "ГЕОИНФОРММАРК": <http://www.geoinform.ru/>

4. Информационно-аналитический центр «Минерал»: <http://www.mineral.ru/>

- 5. Мировая цифровая библиотека: http://wdl.org/ru
- 6. Научная электронная библиотека «Scopus»: https://www.scopus.com
- 7. Научная электронная библиотека ScienceDirect: http://www.sciencedirect.com
- 8. Научная электронная библиотека «eLIBRARY»: https://elibrary.ru/
- 9. Портал «Гуманитарное образование» http://www.humanities.edu.ru/
- 10. Федеральный портал «Российское образование» http://www.edu.ru/

11. Федеральное хранилище «Единая коллекция цифровых образовательных ресурсов» http://school-collection.edu.ru/

12. Поисковые системы Yandex, Rambler, Yahoo и др.

13. Электронно-библиотечная система издательского центра «Лань»: https://e.lanbook.com/books

14. Электронная библиотека Российской Государственной Библиотеки (РГБ): http://elibrary.rsl.ru/

15. Электронная библиотека учебников: http://studentam.net

16. Электронно-библиотечная система «ЭБС ЮРАЙТ»: www.biblio-online.ru.

17. Электронная библиотечная система «Национальный цифровой ресурс «Руконт»»: <http://rucont.ru/>

18. Электронно-библиотечная система http://www.sciteclibrary.ru

# **8. МАТЕРИАЛЬНО-ТЕХНИЧЕСКОЕ ОБЕСПЕЧЕНИЕ ДИСЦИПЛИНЫ**

### **8.1. Материально-техническое оснащение аудиторий: Аудитории для проведения лекционных занятий.**

*52 посадочных места*

Оснащенность: Стол аудиторный – 26 шт., стул аудиторный – 52 шт., доска настенная – 1 шт., кресло преподавателя – 1 шт., переносная настольная трибуна – 1 шт., плакат – 5 шт., ИБП Protection Station 800 USB DIN – 1 шт., ноутбук 90NB0AQ2-M01400 – 1 шт., проектор XEED WUX450ST – 1 шт., стойка мобильная – 1 шт., экран SCM-16904 Champion – 1 шт. Перечень лицензионного программного обеспечения: Microsoft Windows 8 Professional (ГК № 875- 09/13 от 30.09.2013 "На поставку компьютерной техники, Microsoft Office 2007 Professional Plus, Microsoft Open License 46431107 от 22.01.2010), CorelDRAW Graphics Suite X5 Договор №559- 06/10 от 15.06.2010 «На поставку программного обеспечения te Ultimate 2016, product Key: 766H1, Kaspersky Endpoint Security (Договор № Д810(223)-12/17 от 11.12.17), 7-zip (свободно распространяемое ПО), Foxit Reader (свободно распространяемое ПО), SeaMonkey (свободно распространяемое ПО), Chromium (свободно распространяемое ПО), Java Runtime Environment (свободно распространяемое ПО), doPDF (свободно распространяемое ПО), GNU Image Manipulation Program (свободно распространяемое ПО), Inkscape (свободно распространяемое ПО), XnView (свободно распространяемое ПО), K-Lite Codec Pack (свободно распространяемое ПО), FAR Manager (свободно распространяемое ПО).

#### *30 посадочных мест*

Оснащенность: Стол аудиторный – 16 шт., стул аудиторный – 30 шт., доска настенная – 1 шт., кресло преподавателя – 1 шт., переносная настольная трибуна – 1 шт., плакат – 4 шт.

### *30 посадочных мест*

Оснащенность: Стол аудиторный – 16 шт., стул аудиторный – 30 шт., доска настенная – 1 шт., кресло преподавателя – 1 шт., переносная настольная трибуна – 1 шт., плакат – 3 шт.

*30 посадочных мест*

Оснащенность: Стол аудиторный – 16 шт., стул аудиторный – 30 шт., доска настенная – 1 шт., кресло преподавателя – 1 шт., переносная настольная трибуна – 1 шт., плакат – 5 шт..

#### **Аудитории для проведения практических занятий.**

*15 посадочных мест*

Оснащенность: Стол лабораторный – 4 шт., стол компьютерный – 3 шт., шкаф лабораторный – 2 шт., доска напольная мобильная – 1 шт., компьютерное кресло – 22 шт., плакат – 4 шт., мультиметр настольный универсальный АВМ-4084 – 5 шт., цифровой осциллограф С8-23М – 7 шт., комплект тип. учеб. оборуд. «Теоретич. основы ЭТ и ОЭ» ТОЭ и ОЭ-НРМ – 5 шт.

### *15 посадочных мест*

Стол лабораторный – 5 шт., стол компьютерный – 3 шт., шкаф лабораторный – 2 шт., доска напольная мобильная – 1 шт., компьютерное кресло – 22 шт., плакат – 5 шт., мультиметр настольный универсальный АВМ-4084 – 5 шт., комплект тип. учеб. оборуд. «Теоретич. основы ЭТ и ОЭ» ЭТ и ОЭ-НРМ – 5 шт.

### **8.2. Помещения для самостоятельной работы:**

1. Оснащенность помещения для самостоятельной работы (Учебный центр №1): 13 посадочных мест. Стул – 25 шт., стол – 2 шт., стол компьютерный – 13 шт., шкаф – 2 шт., доска аудиторная маркерная – 1 шт., АРМ учебное ПК (монитор + системный блок) – 14 шт. Доступ к сети «Интернет», в электронную информационно-образовательную среду Университета.

Перечень лицензионного программного обеспечения: Microsoft Windows 7 Professional (Договор № 1105-12/11 от 28.12.2011 «На поставку компьютерного оборудования» Microsoft Open License 49379550 от 29.11. Microsoft Office 2007 Professional Plus (Microsoft Open License 45207312 от 03.03.2009), антивирусное программное обеспечение: Kaspersky Endpoint Security (Договор № Д810(223)-12/17 от 11.12.17), 7-zip (свободно распространяемое ПО), Foxit Reader (свободно распространяемое ПО), SeaMonkey (свободно распространяемое ПО), Chromium (свободно распространяемое ПО), Java Runtime Environment (свободно распространяемое ПО), doPDF (свободно распространяемое ПО), GNU Image Manipulation Program (свободно распространяемое ПО), Inkscape (свободно распространяемое ПО), XnView (свободно распространяемое ПО), K-Lite Codec Pack (свободно распространяемое ПО), FAR Manager (свободно распространяемое ПО).

2. Оснащенность помещения для самостоятельной работы (Учебный центр №2): 17 посадочных мест. Доска для письма маркером – 1 шт., рабочие места студентов, оборудованные ПК с доступом в сеть университета – 17 шт., мультимедийный проектор – 1 шт., АРМ преподавателя для работы с мультимедиа - 1 шт. (системный блок, мониторы - 2 шт.), стол – 18 шт., стул – 18 шт. Доступ к сети «Интернет», в электронную информационнообразовательную среду Университета.

Перечень лицензионного программного обеспечения: Microsoft Windows 7 Professional (Договор № 1105-12/11 от 28.12.2011 «На поставку компьютерного оборудования» Microsoft Open License 49379550 от 29.11.2011 Microsoft Office 2007 Professional Plus (Microsoft Open License 45207312 от 03.03.2009), антивирусное программное обеспечение: Kaspersky Endpoint Security (Договор № Д810(223)-12/17 от 11.12.17), 7-zip (свободно распространяемое ПО), Foxit Reader (свободно распространяемое ПО), SeaMonkey (свободно

распространяемое ПО), Chromium (свободно распространяемое ПО), Java Runtime Environment (свободно распространяемое ПО), doPDF (свободно распространяемое ПО), GNU Image Manipulation Program (свободно распространяемое ПО), Inkscape (свободно распространяемое ПО), XnView (свободно распространяемое ПО), K-Lite Codec Pack (свободно распространяемое ПО), FAR Manager (свободно распространяемое ПО).

3. Оснащенность помещения для самостоятельной работы (Инженерный корпус): 16 посадочных мест. Стол компьютерный для студентов (тип 4) - 3 шт., стол компьютерный для студентов (тип 6) - 2 шт., стол компьютерный для студентов (тип 7) - 1 шт., кресло преподавателя (сетка, цвет черный) - 17 шт., доска напольная мобильная белая магнитномаркерная «Magnetoplan» 1800мм×1200мм - 1 шт., моноблок Lenovo M93Z Intel Q87 - 17 шт., плакат - 5 шт. Доступ к сети «Интернет», в электронную информационно-образовательную среду Университета.

Перечень лицензионного программного обеспечения: Microsoft Windows 7 Professional (Microsoft Open License 49379550 от 29.11.2011 ); Microsoft Office 2007 Professional Plus (Microsoft Open License 46431107 от 22.01.2010 CorelDRAW Graphics Suite X5 (Договор №559-06/10 от 15.06.2010 «На поставку программного обеспечения» (обслуживание до 2020 года)), Autodesk product: Building Design Suite Ultimate 2016, product Key: 766H1, антивирусное программное обеспечение: Kaspersky Endpoint Security (Договор № Д810(223)-12/17 от 11.12.17), 7-zip (свободно распространяемое ПО), Foxit Reader (свободно распространяемое ПО), SeaMonkey (свободно распространяемое ПО), Chromium (свободно распространяемое ПО), Java Runtime Environment (свободно распространяемое ПО), doPDF (свободно распространяемое ПО), GNU Image Manipulation Program (свободно распространяемое ПО), Inkscape (свободно распространяемое ПО), XnView (свободно распространяемое ПО), K-Lite Codec Pack (свободно распространяемое ПО), FAR Manager (свободно распространяемое ПО), Cisco Packet Tracer 7.1 (свободно распространяемое ПО), Quantum GIS (свободно распространяемое ПО), Python (свободно распространяемое ПО), R (свободно распространяемое ПО), Rstudio (свободно распространяемое ПО), SMath Studio (свободно распространяемое ПО), GNU Octave (свободно распространяемое ПО), Scilab (свободно распространяемое ПО).

### **8.3. Помещения для хранения и профилактического обслуживания оборудования:**

1. Центр новых информационных технологий и средств обучения:

Оснащенность: персональный компьютер – 2 шт. (доступ к сети «Интернет»), монитор – 4 шт., сетевой накопитель – 1 шт., источник бесперебойного питания – 2 шт., телевизор плазменный Panasonic – 1 шт., точка Wi-Fi – 1 шт., паяльная станция – 2 шт., дрель – 5 шт., перфоратор – 3 шт., набор инструмента – 4 шт., тестер компьютерной сети – 3 шт., баллон со сжатым газом – 1 шт., паста теплопроводная – 1 шт., пылесос – 1 шт., радиостанция – 2 шт., стол – 4 шт., тумба на колесиках – 1 шт., подставка на колесиках – 1 шт., шкаф – 5 шт., кресло – 2 шт., лестница Alve – 1 шт.

Перечень лицензионного программного обеспечения: Microsoft Windows 7 Professional (Лицензионное соглашение Microsoft Open License 60799400 от 20.08.2012)

Microsoft Office 2010 Professional Plus (Лицензионное соглашение Microsoft Open License 60799400 от 20.08.2012).

Антивирусное программное обеспечение Kaspersky Endpoint Security (Договор № Д810(223)-12/17 от 11.12.17).

2. Центр новых информационных технологий и средств обучения:

Оснащенность: стол – 5 шт., стул – 2 шт., кресло – 2 шт., шкаф – 2 шт., персональный компьютер – 2 шт. (доступ к сети «Интернет»), монитор – 2 шт., МФУ – 1 шт., тестер компьютерной сети – 1 шт., баллон со сжатым газом – 1 шт., шуруповерт – 1 шт.

Перечень лицензионного программного обеспечения: Microsoft Windows 7 Professional (Лицензионное соглашение Microsoft Open License 60799400 от 20.08.2012).

Microsoft Office 2007 Professional Plus (Лицензионное соглашение Microsoft Open License 46431107 от 22.01.2010).

Антивирусное программное обеспечение Kaspersky Endpoint Security (Договор № Д810(223)-12/17 от 11.12.17).

3. Центр новых информационных технологий и средств обучения:

Оснащенность: стол – 2 шт., стулья – 4 шт., кресло – 1 шт., шкаф – 2 шт., персональный компьютер – 1 шт. (доступ к сети «Интернет»), веб-камера Logitech HD C510 – 1 шт., колонки Logitech – 1 шт., тестер компьютерной сети – 1 шт., дрель – 1 шт., телефон – 1 шт., набор ручных инструментов – 1 шт.

Перечень лицензионного программного обеспечения:Microsoft Windows 7 Professional (Лицензионное соглашение Microsoft Open License 48358058 от 11.04.2011).

Microsoft Office 2007 Professional Plus (Лицензионное соглашение Microsoft Open License 46431107 от 22.01.2010).

Антивирусное программное обеспечение Kaspersky Endpoint Security (Договор № Д810(223)- 12/17 от 11.12.17).

### **8.4. Лицензионное программное обеспечение:**

1. Microsoft Windows 8 Professional

2. Microsoft Office 2007 Standard

3. Microsoft Office 2010 Professional Plus